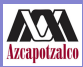

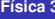

Kunold

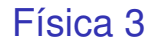

### Alejandro Kunold

Ciencias Básicas, UAM-A, Av. San Pablo 180, Col. Reynosa Tamaulipas, 02200 México D.F., México

Trimestre 11I, Enero 17, 2011

イロト イ部 トイミト イヨト

<span id="page-0-0"></span>重

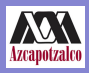

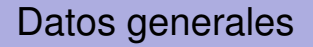

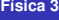

**Kunold**

profesor Alejandro Kunold email akb@correo.azc.uam.mx url http://ce.azc.uam.mx/profesores/akb oficina G001 (no por mucho tiempo)

(ロトス個) (運) (運)

 $2Q$ 

Þ

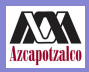

## Reglas del salón

Física 3

**Kunold** 

- No se aceptan oyentes.
- 2 Es importante salir del salón una vez que termine la clase.
- 8 Mantener el orden en el salón es muy importante.

 $\left\{ \begin{array}{ccc} 1 & 0 & 0 \\ 0 & 1 & 0 \end{array} \right.$ 

 $2990$ 

Þ

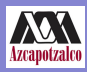

# Página Web

#### **Física 3**

### **Kunold**

Muy importante visitar regularmente http://ce.azc.uam.mx/profesores/akb

- **1** Anuncios
- **2** Programas de Estudio
- **3** Link a la página Web del Grupo Temático de Física
- **4** Tareas
- **5** Tareas Moodle
- **6** Exámenes y fechas
- **7** Calificaciones

 $\sqrt{m}$   $\rightarrow$   $\sqrt{m}$   $\rightarrow$   $\sqrt{m}$   $\rightarrow$ 

Þ

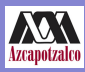

## **Calificaciones**

**Física 3** 

**Kunold**

### La Calificación final depende de:

- 50 % Promedio Exámenes o Global
- 25 % Promedio de Tareas en Casa
- 25 % Promedio de Ejercicios hechos en clase en el taller

 $QQ$ 

Cosas que no cuentan para la calificación:

**1** Asistencia. Si quieres puedes no venir a clase siempre y cuando hagas los exámenes, las tareas y los ejercicios en el taller.

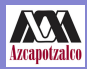

## Rango de las Calificaciones

Física 3

Kunold

Para calcular las calificaciones se redondea usando el dígito de las centésimas (Ejemplo: 9.45 es 9.5, 8.42 es 8.4, 7.39 es 7.4 y 9.52 es 9.5)

> MB 90-100 B 75-89 S 6.0 7.4 NA 0.0-5.9

イロト イ母 トイラ トイラトー

Þ

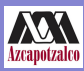

# Exámenes Parciales y Global

**Física 3 Kunold**

- En general hay:
	- 1er Exampen Parcial Febrero 16, 2011
	- 2º Exampen Parcial Marzo 9, 2011
	- 3<sup>er</sup> Exampen Parcial Abril 1, 2011
	- Examen Global Abril 6, 2011
	- Reglas:
		- **1** La reposición del examen Parcial es el Global.
		- **2** Si pasas los tres Parciales no haces el Global. Promedio de los tres parciales
		- **3** Si NO pasas un Parcial haces la parte correspondiente del Global. Promedio de los parciales aprobados y la parte del Global.
		- **4** Si NO pasas 2 ó 3 Parciales haces todo el Global. Se califica el Global todo junto. イロメ イ部メ イヨメ イヨメー  $QQ$

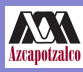

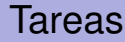

**Física 3** 

### **Kunold**

Hay dos tipos de tareas:

- **1** Tareas: Una tarea por parcial que se hace en casa +tareas del taller en clase.
- **2** Tareas Moodle: Tareas en linea. Se habren y se cierran en fechas específicas. Las tienes que hacer mientras estan habiertas.

 $QQ$ 

http://cbienlinea.azc.uam.mx/moodle/ y se puede buscar el link en la página web del curso.

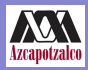

## Modalidades de Clase

**Física 3** 

### **Kunold**

- **1** Clase en el pizarrón. Teoría o solución de problemas.
- **2** Taller. Uds. hacen problemas durante la clase. En ciertos casos estos problemas entran al promedio de las tareas.
- **3** Examen Parcial.
- **4** Examen Global.

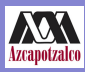

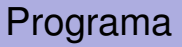

**Física 3** 

**Kunold**

- **1** Campo Eléctrico (Carga eléctrica, Ley de Coulomb, Ley de Gauss)
- **2** Potencial Eléctrico (Trabajo eléctrico, Superficies equipotenciales)
- **3** Capacitancia (Dieléctricos)
- **4** Corriente Eléctrica (Ley de Ohm, Ley de Joule, Fuerza Electromotriz)
- **5** Campo Magnético (Ley de Biot-Savart, Ley de Ampère)

イロト イ母 トイラ トイラトー

÷.

<span id="page-9-0"></span> $QQ$ 

Biblio: Sears, Zemansky, Física Universitaria (Addison-Wesley, México, 2009), Tomo 2